# **MATH 676 Finite element methods in** scientific computing **Wolfgang Bangerth, Texas A&M University**

http://www.dealii.org/

## **Lecture 40:**

## **Parallelization on a single,** shared memory machine

http://www.dealii.org/

#### Mutually independent parts of a program: Consider this (typical) example:

```
template <int dim>
void MyProblem<dim>::setup_system ()
 dof handler.distribute_dofs();
 DoFTools::make_hanging_node_constraints (\ldots); // 1
 DoFTools::make_sparsity_pattern (...);
                                                  1/2VectorTools::interpolate_boundary_values (...); //3
```
Here, operations 1, 2, 3 are all independent of each other:

- Neither needs the results of the other  $\bullet$
- We could re-order them as we please

http://www.dealii.org/

#### Mutually independent parts of a program: Use explicit threads to parallelize this (pseudo-code):

```
template \langleint dim\rangle
void MyProblem<dim>::setup_system (){
  dof_handler.distribute_dofs(); pthread_t thread1, thread2, thread3;thread1 = pthread_create (\&DoFTools::make_hanging_node_constraints,
 …);thread2 = pthread_create (\&DoFTools::make_sparsity_pattern, ...);
 thread3 = pthread_create (&\text{VectorTools::}\text{interpolate\_boundary\_values}, \ldots);
 pthread_join (thread1); \frac{1}{2} // and same for thread2, thread3
 …}
```
#### **Mutually independent parts of a program:** Use explicit threads to parallelize this (pseudo-code).

#### **Syntactic problems:**

- Calling functions via *pthread create* allows for no easy  $\bullet$ way to pass arguments
- No easy way to retrieve return values
- Generally rather low-level interface  $\bullet$

#### Mutually independent parts of a program: Improved version using deal.II facilities:

```
template <int dim>

void MyProblem<dim>::setup_system (){
```

```
 dof_handler.distribute_dofs();
```

```
 Threads::Thread<void> thread1, thread2, thread3;thread1 = Threads::new_thread (\&DoFTools::make_hanging_node_constraints,
 …);
 thread2 = Threads::new_thread (&DoFTools::make_sparsity_pattern, …); thread3 = Threads::new_thread (&VectorTools::interpolate_boundary_values, …);thread1.join (); // and same for thread2, thread3
 …
```
http://www.dealii.org/

}

#### Mutually independent parts of a program: Use explicit threads to parallelize.

#### **Other problems:**

- Thread creation/termination is expensive
- $\bullet$  # of threads does not match # of virtual cores - what if there is only one core on my machine?  $-$  what if there are 64?
- Hard to make scale to large  $#$  of threads
- Does not play nice in nested contexts  $\bullet$

#### "Embarrassingly parallel" parts of a program:

```
template <int dim>
void MyProblem<dim>::assemble_system ()
 for (cell=dot_{} handler.begin_active(); \ldots)fe_values.reinit (cell);
    ...assemble local contribution...
    ...copy local contribution into global matrix/rhs vector...
```
- There are *many* more cells than virtual cores.
- Computations on cells are mutually independent.  $\bullet$

"Embarrassingly parallel" parts of a program: Using *many* explicit threads:

```
void MyProblem<dim>::assemble_on_one_cell (cell_iterator &cell) {...}
void MyProblem<dim>::assemble_system () {
 Threads::ThreadGroup<void>threads;
 for (cell=dot handler.begin_active(); \ldots)threads +=Threads::new_thread (&MyProblem<dim>::assemble_on_one_cell,
                         this,
                         cell);
 threads.join_all ();
```
**Note:** Not efficient. Too many threads.

"Embarrassingly parallel" parts of a program: Using *some number* of explicit threads:

```
void MyProblem<dim>::assemble_on_cell_range (cell_iterator &range_begin, cell_iterator &range_end);
```

```
void MyProblem<dim>::assemble_system () { Threads::ThreadGroup<void> threads; std::vector<std::pair<cell_iterator, cell_iterator> >  sub_ranges = Threads::split_range (dof_handler.begin_active(), dof_handler.end(), n_virtual_cores);for (t=0; t<n_virtual_cores; ++t)threads += Threads::new_thread (&MyProblem<dim>::assemble_on_cell_range, this, sub_ranges[t].first, sub_ranges[t].second); threads.join_all ();
```
}

"Embarrassingly parallel" parts of a program: Using *many* explicit threads.

#### **Problems:**

- Does not play nice with nested parallelism  $\bullet$
- Needs synchronization  $\bullet$

## Synchronization

#### Think about two threads copying local-to-global:

Thread 1 (on cell  $K$ )

for (i=0..dofs per cell) for  $(j=0..dofs$  per cell) A(local dof indices[i], local dof indices[i])  $+=$  local matrix(i,j);

Thread 2 (on cell  $K'$ )

for  $(i=0..dofs$  per cell) for  $(j=0..dofs$  per cell) A(local dof indices[i], local dof indices[i]) += local matrix(i,j);

Imagine that by chance

- local dof indices[i] on  $K ==$  local dof indices[i] on  $K'$
- local dof indices[j] on  $K =$  local dof indices[j] on  $K'$  $\bullet$

**Then:** We have a race condition!

Assume, for example:

- local dof indices[i] on K and  $K' == 42$
- local dof indices[j] on K and  $K' == 108$

```
Thread 1 (on cell K)
```
Thread 2 (on cell  $K'$ )

 $A(42,108)$  += local\_matrix(i,j);

 $A(42,108)$  += local matrix(i,j);

#### **Both threads need to:**

- Read  $A(42,108)$  from memory into the processor
- Add their local contribution
- Write the sum from processor into memory at  $A(42,108)$ Note: This sequence is not atomic.

http://www.dealii.org/

#### **Definition:**

A race conditions is a situation where the result of a program depends on the relative timing of instructions of multiple threads.

Race conditions happen when multiple threads:

- Execute read-modify-write sequences  $\bullet$
- In a non-atomic way  $\bullet$
- On the same memory location

Race conditions can not happen if either

- All threads only read data, or
- The operation is atomic, or
- Operations happen on different memory locations

#### **Definition:**

A race conditions is a situation where the result of a program depends on the relative timing of instructions of multiple threads.

Race conditions happen when multiple threads:

- Execute read-modify-write sequences  $\bullet$
- In a non-atomic way  $\bullet$
- On the same memory location

#### Let us simply look at an example...

#### Race conditions happen when multiple threads:

- Execute read-modify-write sequences
- In a non-atomic way  $\bullet$
- On the same memory location

#### **Avoiding race conditions:**

- Make data access mutually exclusive ("mutex")
- Each thread
	- copies global data structures
	- works on its own copy
	- mother thread later merges results
- Split work by memory location

#### **Avoiding race conditions:**

- Make data access mutually exclusive ("mutex")
- Each thread
	- copies global data structures
	- works on its own copy
	- mother thread later merges results
- Split work by memory location

#### Let us just look at an example again...

#### **Avoiding race conditions:**

- Make data access mutually exclusive ("mutex")
- Each thread
	- copies global data structures
	- works on its own copy
	- mother thread later merges results
- Split work by memory location

#### **Note:**

- Strategy 1 involves non-parallelizable code parts
- Strategy 2 involves duplicate work

These are included in the sequential component of **Amdahl's law!** 

## **Explicit threads summary**

#### **Basic premise:**

- Keep large data structures only once
- Split work onto multiple threads
- Operating system will schedule threads to (virtual) cores  $\bullet$

#### **Goals:**

- $\#$  of threads =  $\#$  of cores
- All phases of a program use threads  $\bullet$
- All threads work for their entire lifetime  $\bullet$

#### **Problems:**

- $\bullet$  # of threads hard to control
- Requires synchronization  $\bullet$
- Synchronization triggers Amdahl's law

## **Explicit threads summary**

#### **Experience on using threads explicitly:**

- Too low level:
	- hard to match  $#$  of threads to  $#$  of virtual cores
	- requires explicit synchronization
	- hard to parallelize all operations
- Better approach:  $\bullet$ 
	- dissociate what we want to do from actual realization
	- describe tasks, not threads
	- use higher-level programming interfaces

#### Consider again this code piece:

template  $\langle$ int dim $\rangle$  void MyProblem<dim>::setup\_system (){

 dof\_handler.distribute\_dofs(); // 1DoFTools::make\_hanging\_node\_constraints (...); // 2  $\frac{1}{3}$ DoFTools::make\_sparsity\_pattern (...); VectorTools::interpolate\_boundary\_values (...); // 4 constraints.condense (sparsity\_pattern); // 5

#### This describes "tasks" with some dependencies: start- $>1$ 1->2, 1->3, 1->4  $2 - 5$ ,  $3 - 5$ 4->exit, 5->exit

http://www.dealii.org/

}

#### **Consider again this code piece:**

template <int dim> void MyProblem<dim>::setup\_system () dof handler.distribute dofs();

 $\frac{1}{1}$ DoFTools::make\_hanging\_node\_constraints  $(...);$  // 2 DoFTools::make\_sparsity\_pattern (...);  $1/3$ 

VectorTools::interpolate\_boundary\_values (...); // 4 constraints.condense (sparsity\_pattern);  $1/5$ 

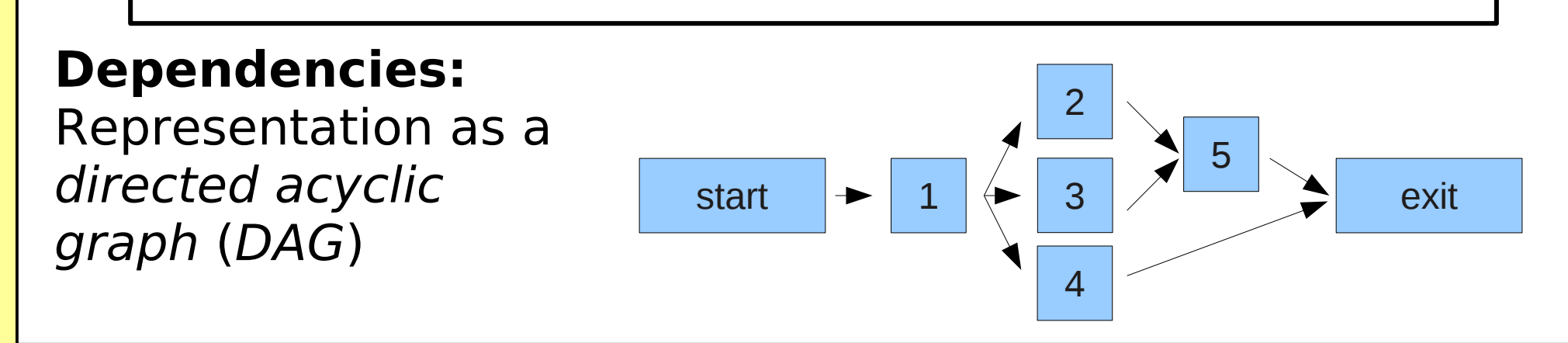

http://www.dealii.org/

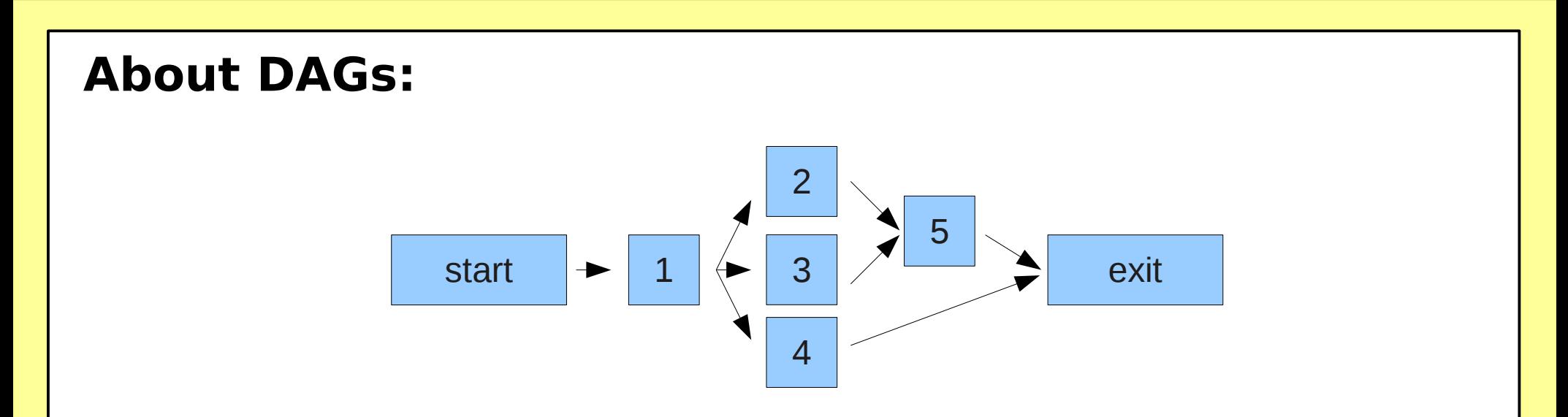

- Every instruction sequence can be represented as a DAG  $\bullet$
- In practice, the DAG is too large:  $\bullet$ 
	- need to look at functions (groups), not instructions
	- need to look at parts of the entire DAG

## **What to do with a DAG?**  $\overline{3}$ **start** exit

- Can be represented with two lists:
	- not-ready nodes (with unfinished upstream links)
	- ready nodes (with downstream links)
- When a ready node has been executed, remove upstream link from all downstream not-ready nodes
- When a not-ready node has no more upstream links, move it to the ready list
- Scheduler maps ready nodes to threads/virtual cores

#### **Example (semi-pseudo code):**

```
template \langleint dim\rangle
void MyProblem<dim>::setup_system ()
```

```
Threads::Task<void> t1, t2, t3, t4, t5;
```

```
t1 =Threads::new_task (dof_handler, distribute_dofs, ...);

 t2 = t1.enqueue (DoFTools::make_hanging_node_constraints, …);t3 = t1.enqueue (DoFTools::make_sparsity_pattern, ...);

 t4 = t1.enqueue (VectorTools::interpolate_boundary_values (…);t5 = (t2,t3).enqueue (constraints, condense, sparsity_pattern);
  t4.join ();
```

```
 t5.join ();
```
http://www.dealii.org/

}

{

#### Why tasks instead of threads:

- Scheduler maps "ready" tasks to available worker threads
- No need to explicitly manage  $#$  of threads  $\bullet$
- $\#$  of currently executing tasks is never greater than  $\#$  of threads  $(== # of virtual cores)$
- Easier to describe dependencies

No overhead for creating/destroying threads  $\bullet$ 

## Embarrassingly parallel tasks

#### **Consider again example 2:**

```
void MyProblem<dim>::assemble_on_one_cell (cell_iterator &cell) {...}
void MyProblem<dim>::assemble_system () {
 Threads::ThreadGroup<void>threads;
 for (cell=dot_{{}^\text{}} handler.begin_active(); \ldots)threads +=Threads::new_task (&MyProblem<dim>::assemble_on_one_cell,
                        this,
                        cell);
 threads.join_all ();
```
This is now possible (if inefficient with 1000s of cells). Synchronization is still necessary in copy-local-to-global.

## Embarrassingly parallel tasks

#### **Higher-level strategies:**

- · Split assemble on one cell into two parts:
	- local assemble
	- copy local to global
- One task of each kind for each cell
- Tell scheduler that only one copy I to g task can run at any given time (no synchronization necessary!)
- Create tasks for new cells on the fly as ready-list runs low on tasks

**Implementation:** deal.II's *WorkStream* class, based on the pipeline model.

**Usage:** Assembly, DataOut, KellyErrorEstimator, ...

http://www.dealii.org/

## Shared memory parallelization

#### **Summary:**

- Explicit threads are too low level: - hard to match  $#$  of threads to  $#$  of virtual cores - requires explicit synchronization
- Task-based description
	- better at matching  $#$  of threads to  $#$  of virtual cores
	- can avoid some explicit synchronization
	- provides higher-level interfaces
- Either way, it is hard to parallelize all operations  $\bullet$
- Some kind of synchronization is necessary for shared memory operations
- Copying data structures may be necessary but unpopular

## Shared memory parallelization

#### **More information:**

- deal.II documentation module "Parallel computing with multiple processors accessing shared memory"
- Documentation of the WorkStream class  $\bullet$
- Documentation of the parallel::transform(),  $\bullet$ parallel::apply to subranges(), ... functions
- step-9, step-32, step-35, step-44

# **MATH 676 Finite element methods in** scientific computing **Wolfgang Bangerth, Texas A&M University**

http://www.dealii.org/